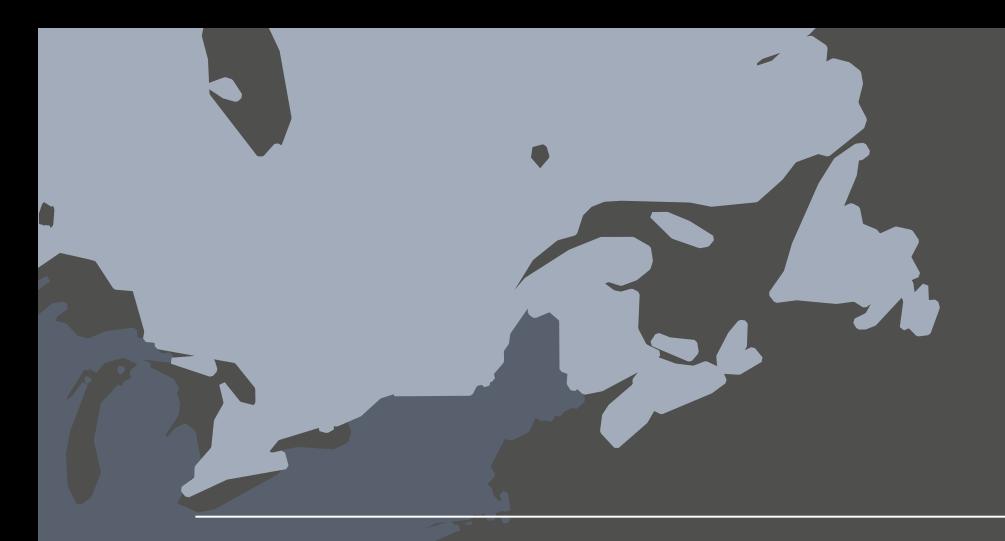

Erstellen nützlicher und ansprechender Karten ..

# Vier Anforderungen für die räumliche Analyse

### $f_{+,+}^{+,++}$  + a b | e a u $\cdot$

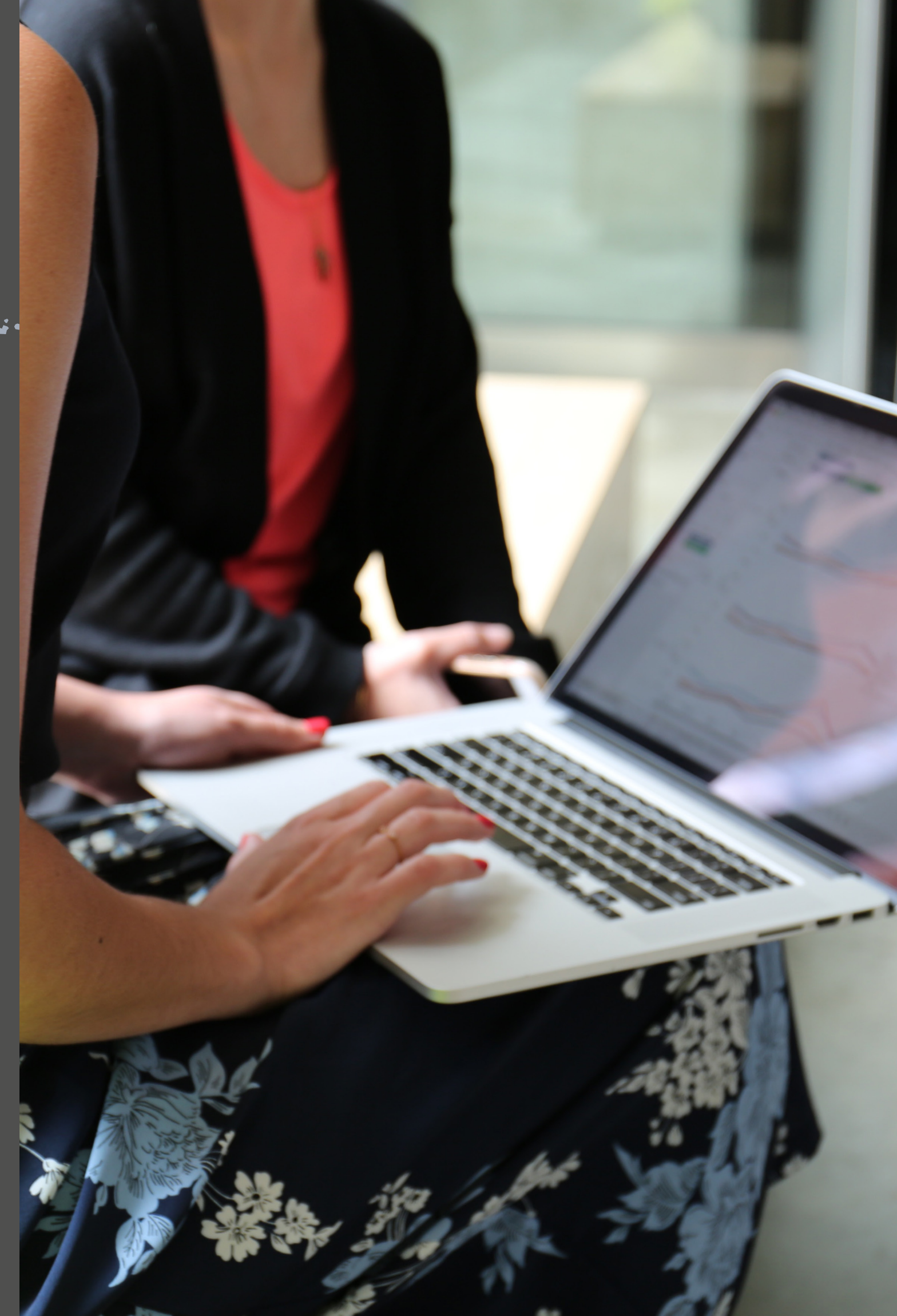

### $f_{t++}^{+,++}$  + a b | e a u $\cdot$

Wenn Sie Daten analysieren, möchten Sie aussagekräftige Fragen stellen und leicht verständliche Antworten erhalten können. Da geografische Daten heute verbreiteter denn je sind, hat die Bedeutung von Visualisierungen auf einer Karte für eine effektive Kommunikation von Datenerkenntnissen stark zugenommen. Auf der Basis einer leistungsstarken Selfservice-Kartenlösung wird die Frage des "Wo" zu einem wertvollen Werkzeug für die Gewinnung von Erkenntnissen und für eine produktive Wirkung in Ihrem Unternehmen.

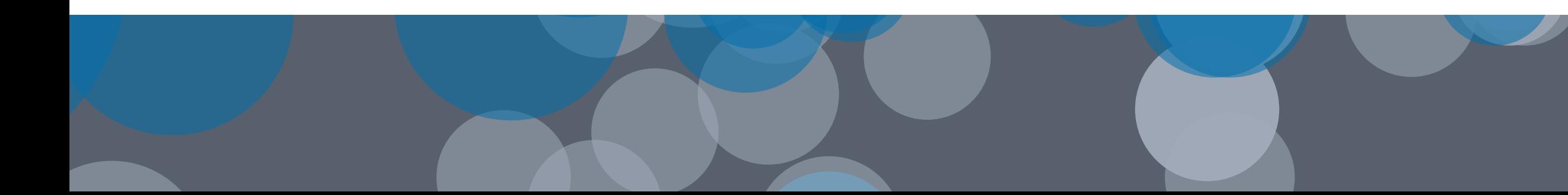

# Was spricht für die Verwendung von Karten?

- Karten sind die beste Methode, um geografische Daten zu präsentieren, verständlich zu machen und praktisch anzuwenden. Da Karten ein vertrautes Medium sind, gewinnen Sie mit Ihnen als Basis für
	-
	-
	-
	-
	-
	-
	-
	-

Visualisierungen sofort die Aufmerksamkeit Ihres Zielpublikums für die Daten und deren Auswirkungen. Übertrifft eine Produktkategorie in einem bestimmten Gebiet eine andere? Wie stellt sich der Lagerbestand im Vergleich zwischen Nord und Süd dar? Ist der Grippevirus in Kalifornien weiter verbreitet als in Massachusetts und sind die Impfstoffe angemessen verteilt? Unterscheiden sich die Prüfungsergebnisse von Studenten signifikant zwischen den Bezirken oder Städten?

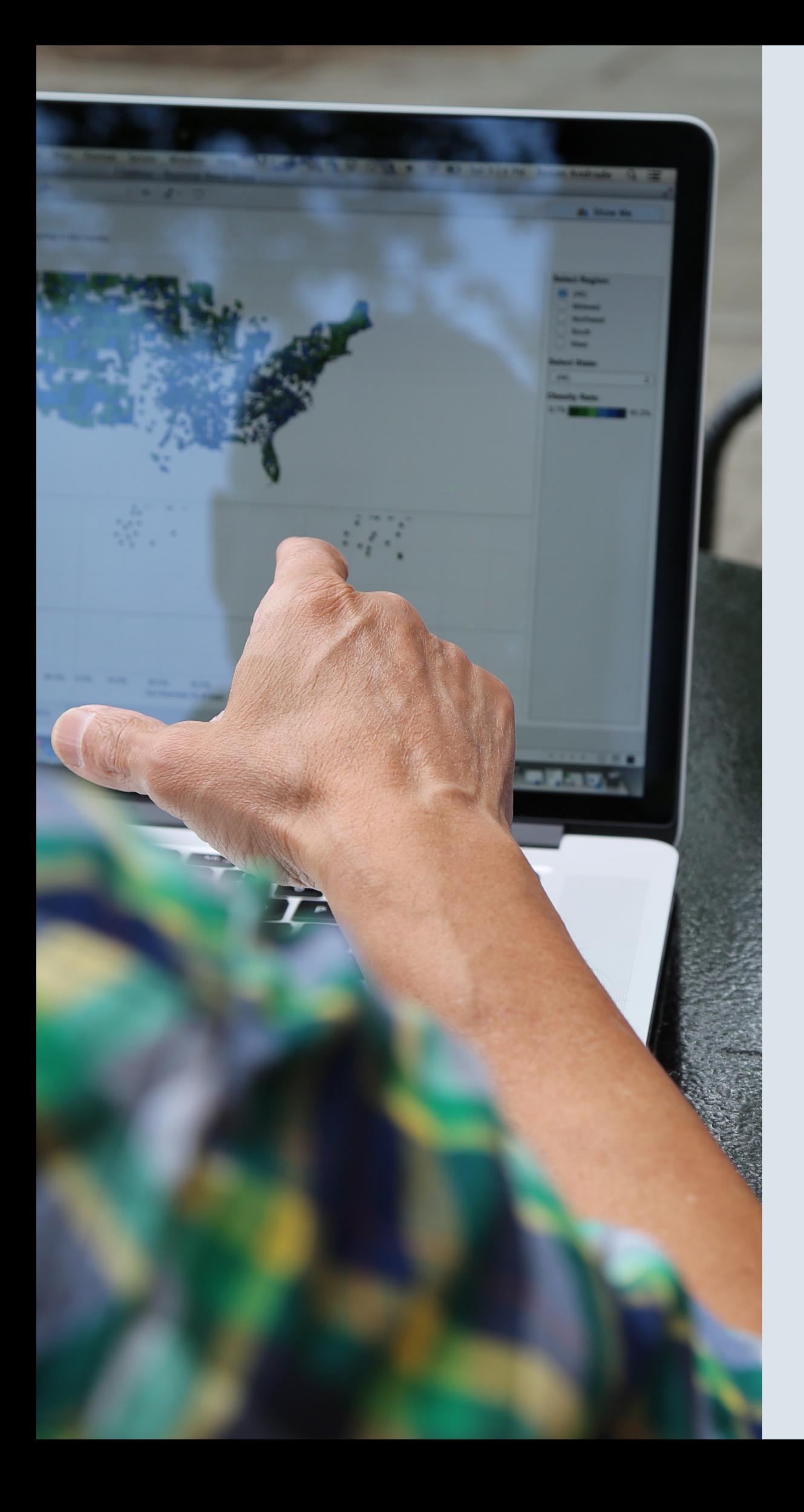

Die Beantwortung derartiger Fragen wird wesentlich vereinfacht, wenn Sie Ihre Daten in einem Kontext, also auf einer Karte präsentieren können.

Die Einbindung von Karten in Dashboards lässt deren Mehrwert sprunghaft ansteigen. Eine der leistungsstärksten Techniken visueller Analyse ist die Verknüpfung mehrerer Informationsansichten. Platzieren Sie also Ihre Karten entlang einer Zeitleiste (oder eines anderen Diagrammtyps) in einem Dashboard und sie werden sehen: Die Aussagekraft und das Verständnis Ihrer Daten nimmt rapide zu. Als krönender Abschluss ergänzen Sie das Dashboard um interaktive Elemente, mit denen sich Beziehungen zwischen Ihren Daten anzeigen lassen.

Für die Einbindung von Karten in Ihre Dashboards und Berichte benötigen Sie ein Selfservicetool zur Kartenerstellung mit folgenden Möglichkeiten:

- Schnelle Erstellung von Karten
- Visualisierung mehrerer Arten von Daten
- Hinzufügen von Interaktivität zur Ermittlung von Antworten
- Anpassung von Regionen, Hintergründen und Vieles mehr

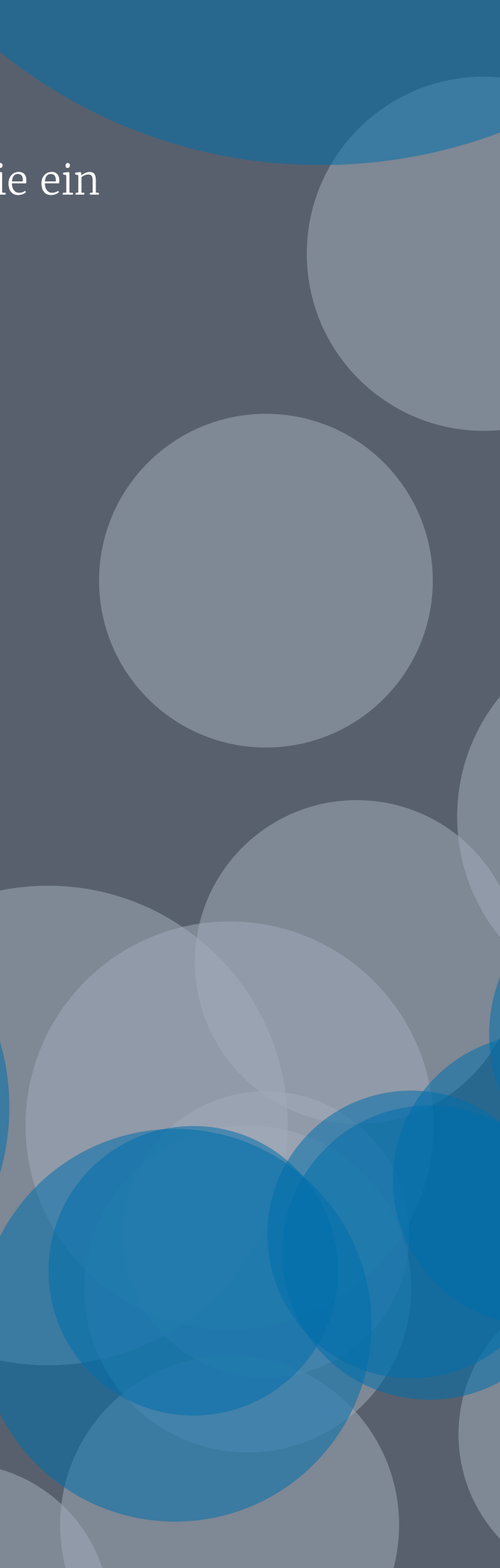

## Schnelle Erstellung von Karten

Die Darstellung Ihrer Daten auf einer Karte sollte so einfach sein wie das Erstellen eines jeden anderen Visualisierungstyps

Ob Sie nun den Ausbruch von Krankheiten weltweit untersuchen, die Vogelwanderung in einem Land nachverfolgen, die Vertriebsgebiete in Ihrer Region überprüfen oder den öffentlichen Verkehr in Ihrer Stadt abbilden: Die Darstellung Ihrer Daten auf einer Karte sollte nicht viel Zeit in Anspruch nehmen.

Ihre Kartenlösung muss die Möglichkeit bieten, gängige Kartentypen wie Polygon- und Punktkarten innerhalb von Minuten zu erstellen. Sie sollte über einen Basisbestand an speziellen Hintergrundkarten verfügen, die Daten ins Auge stechen lassen, und mit ihren Funktionen sollten sich ohne großen Aufwand Karten- und Datenebenen für einen zusätzlichen Kontext hinzufügen lassen.

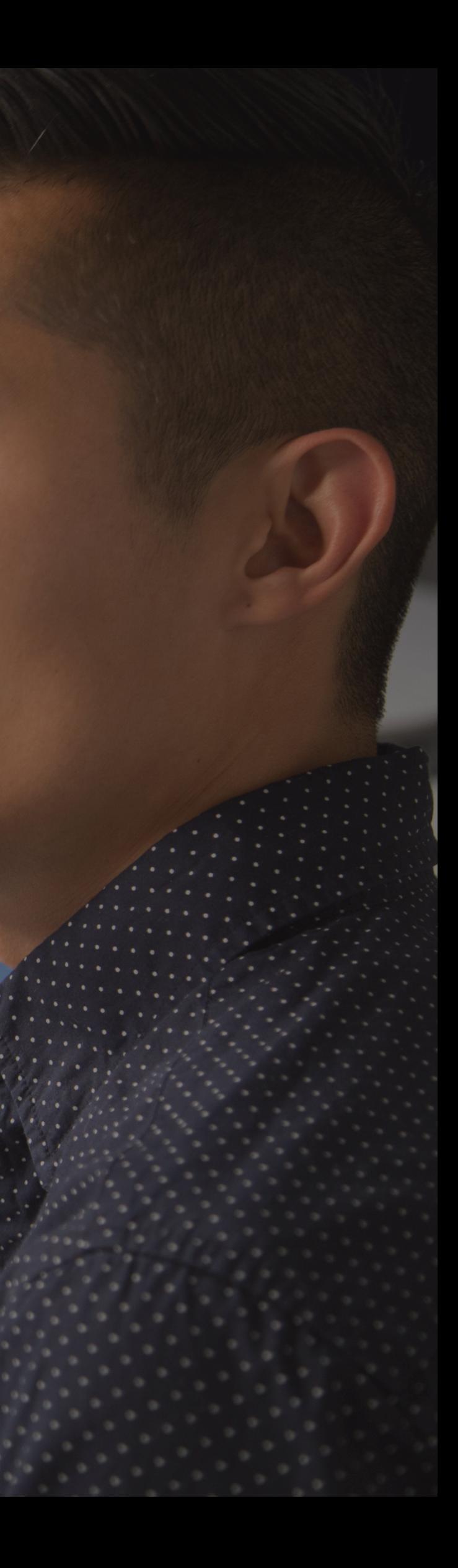

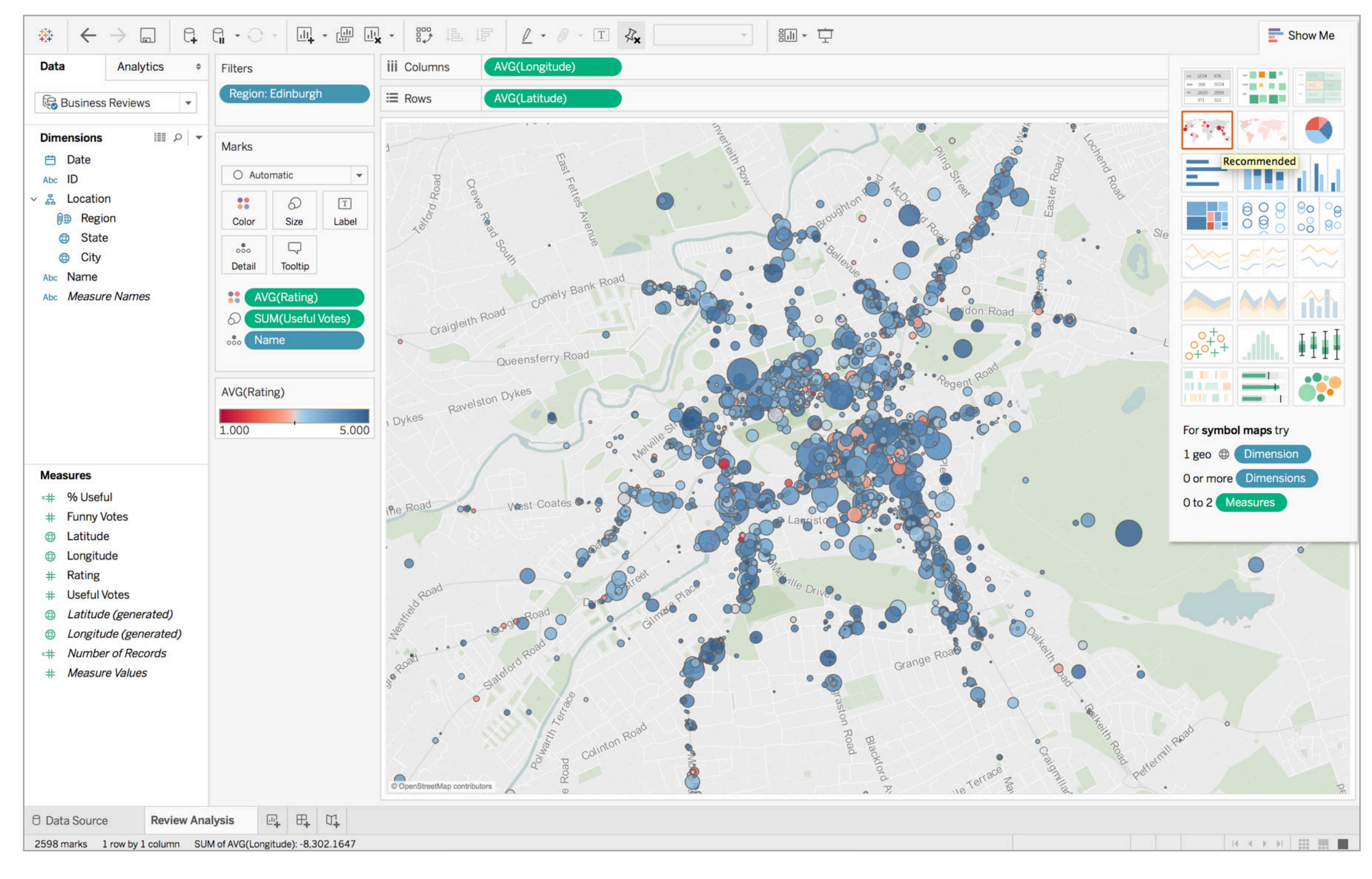

Durch Hinzufügen zusätzlicher Ebenen, Details und Informationen zu Ihren Karten können Sie schnell Verläufe und Ausreißer in Ihren Daten hervorheben und Ihrem Zielpublikum Orientierungshilfen geben. In dieser Karte von Edinburgh in Schottland wird mit Farbe die durchschnittliche Yelp-Bewertung für Unternehmen in der Hauptstadt gekennzeichnet und mit der Größe die Anzahl der Bewertungen wiedergegeben, die die Unternehmen erhalten haben. Straßen- und Schnellstraßennamen sollen die Benutzer beim Auffinden der Unternehmensstandorte unterstützen.

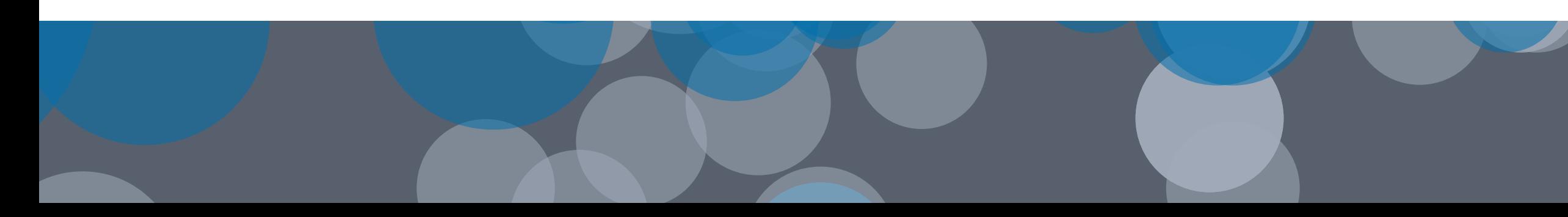

## Visualisieren mehrerer Arten von Daten

Geben Sie sich nicht mit eindimensionalen Karten zufrieden. Erstellen Sie Ebenen mit weiteren Daten in Ihren Karten, um auf schnelle Weise räumliche Fragen beantworten zu können. Verwenden Sie z. B. die Größe, um den Umfang des Umsatzes wiederzugeben. Oder nutzen Sie das Farbspektrum, um eine hohe und geringe Rentabilität wie in einer Heatmap abzubilden. Fügen Sie Ihrer Hintergrundkarte Orts- und Straßennamen hinzu, um Ihre Daten geografisch einzubetten.

Erweitern Sie Ihre eigenen Daten mit demografischen Informationen, z. B. zur Bevölkerung oder zum Einkommensniveau. Damit reichern Sie Ihre Karten mit weiteren Ebenen weiter an, woraus sich überraschende Beziehungen oder Verläufe ergeben können.

davon ausgehen, dass Ihr Gebiet aus dicht besiedelten Stadtvierteln mit hohem Einkommensniveau besteht. Die Kombination Ihrer Umsatz- und demografischen Daten ergibt nun eventuell, dass ein unerwartetes Potenzial an dünn besiedelten Gebieten mit Haushalten mittleren Einkommens besteht, in denen der Umsatz exponentiell zunimmt. Wie können Sie solche Verkaufschancen erkennen?

Durch das Hinzufügen relevanter Informationen wie GIS-Daten oder bezirksspezifische demografische Daten bieten Sie Ihrem Zielpublikum Orientierung und gewinnen aussagekräftige Erkenntnisse aus Ihren Daten.

### Fahrradunfälle in Seattle

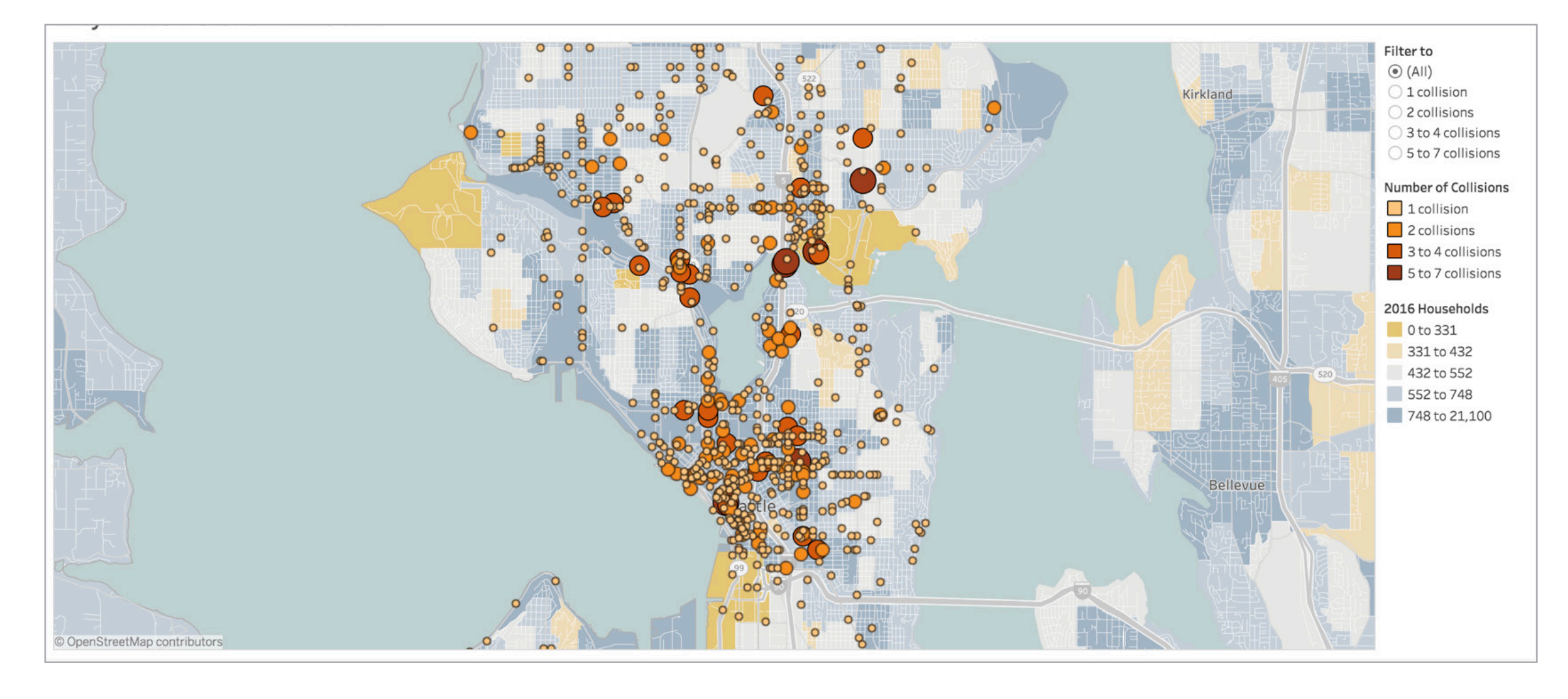

### Abbildung 2: Fahrradunfälle in Seattle, Washington

Die Präsentation Ihrer Daten mit Karten bietet Ihnen ungewöhnliche Einblicke in Muster, die Ihnen in Spreadsheets und Tabellen eventuell verborgen bleiben. Mit dieser Karte können Sie beispielsweise die Informationen schnell anhand der Anzahl der Unfälle filtern und daraus sofort visuelle Cluster erstellen. Farbe und Größe geben die Anzahl der Unfälle wieder. Es werden als zusätzlicher Kontext auch Haushaltsdaten angezeigt.

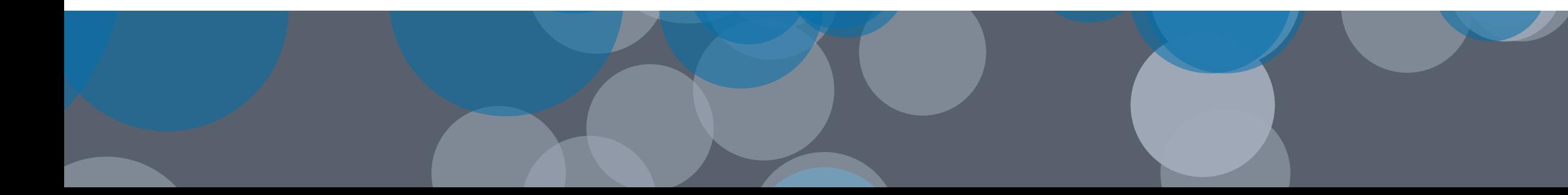

## Hinzufügen von Interaktivität zur Generierung von Antworten

Schlüsseln Sie die Daten in Ihrer Karte auf, um interessante Bereiche zu untersuchen. Vergrößern Sie die Ansicht, um sich die Einzelheiten eines Stadtviertels genauer anzusehen. Ermitteln Sie regionale Verläufe oder Datencluster.

Die genauere Betrachtung Ihrer Daten auf einer Karte kann den Unterschied ausmachen.

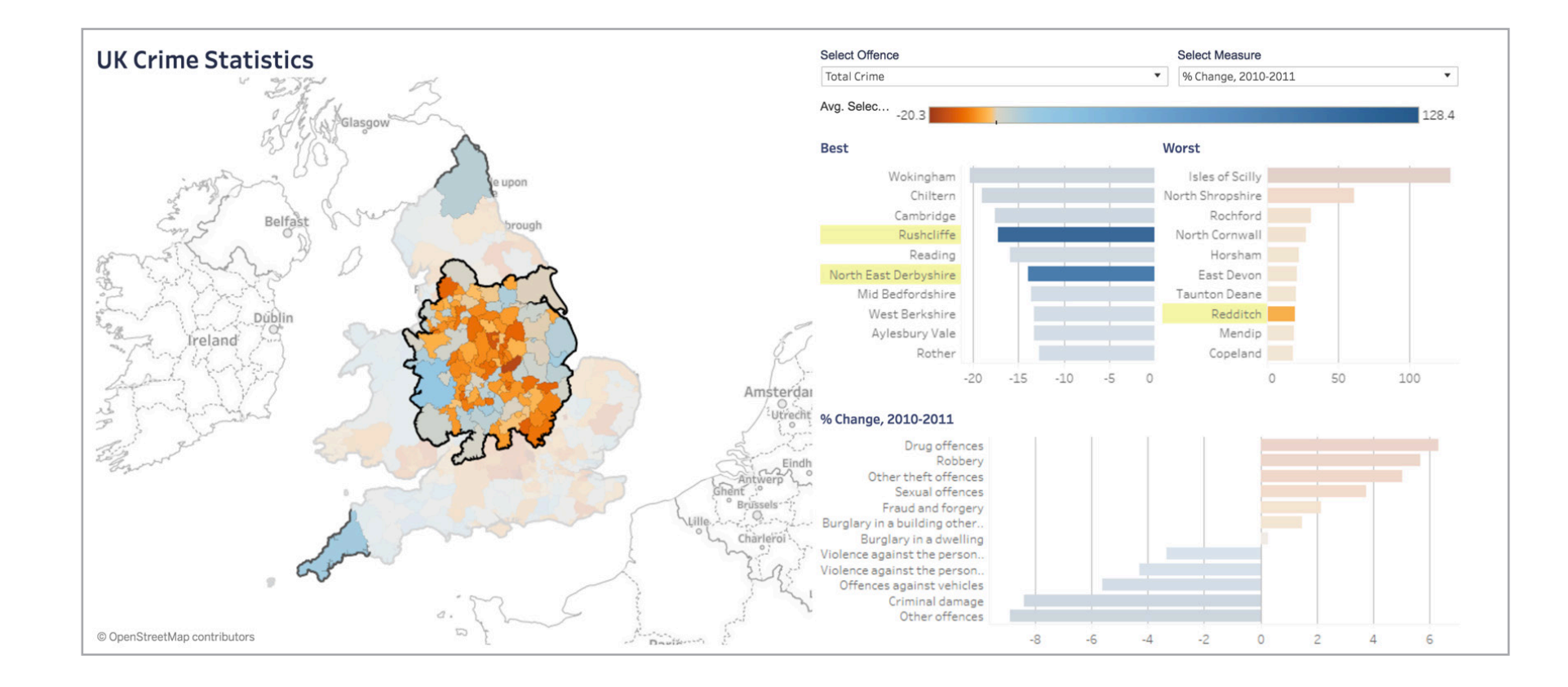

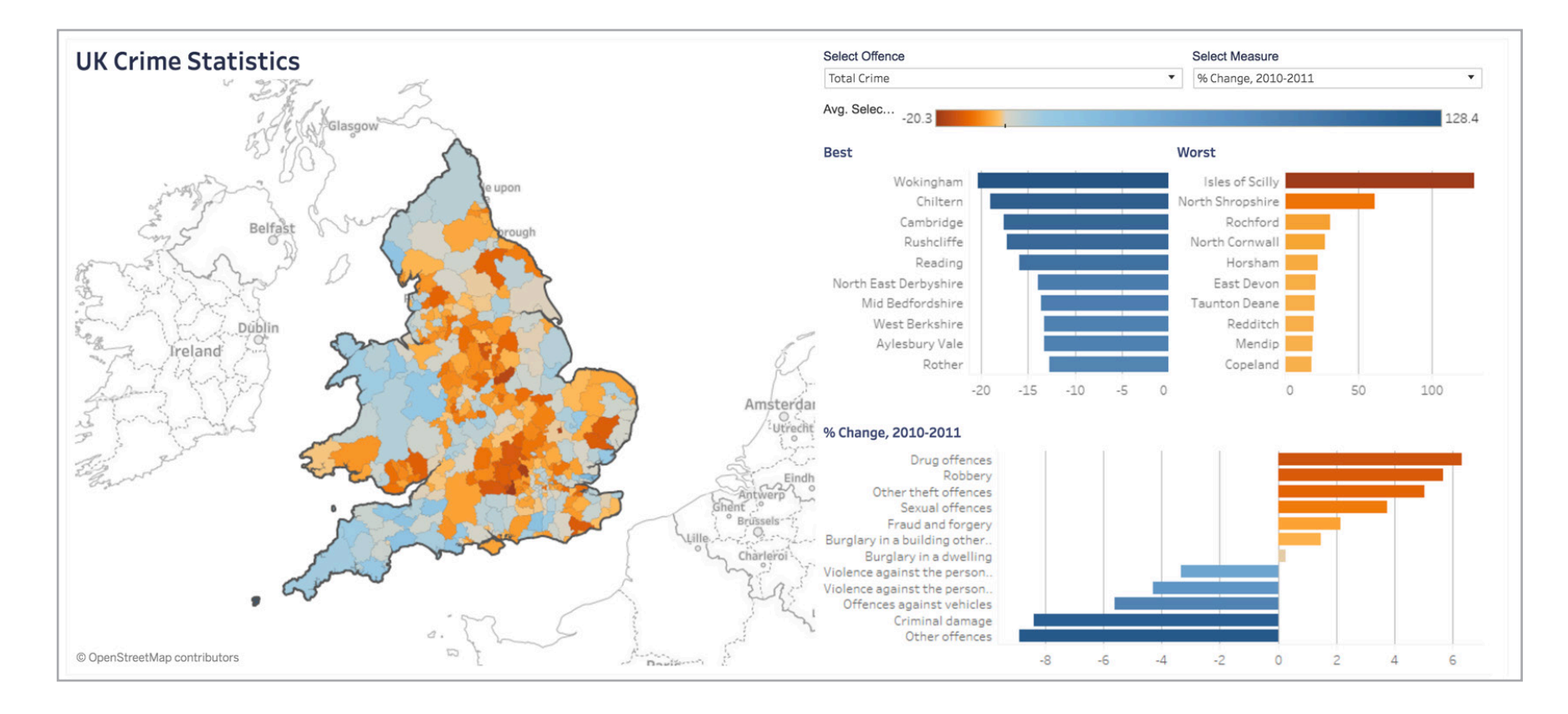

### Abbildung 3: Kriminalität in Großbritannien

Betrachten Sie Ihre Daten durch Hervorhebung der Bereiche von Interesse näher. Diese Karte stellt z. B. die prozentuale Änderung der Kriminalitätsrate in der Mitte Großbritanniens von 2010–2011 dar.

Räumliche Daten, benutzerdefinierte Regionen, Hintergrundkarten ; und mehr

Jede Lösung zur Kartenerstellung muss in der Lage sein, eine Verbindung zu gängigen Typen räumlicher Dateien wie Esri Shapefiles, KML-, GeoJSON- und MapInfo-Dateien herzustellen. Noch besser ist es, wenn Sie mit räumlichen Daten so einfach wie mit Excel arbeiten können. Beispielsweise sollten Sie prüfen, ob Sie eine Karte mit räumlichen Daten einfach mit Mausaktionen erstellen können.

Vergewissern Sie sich, ob das Anlegen benutzerdefinierter Gebiete oder das Hinzufügen einer benutzerdefinierten Geokodierung mit Ihren eigenen Breitengraden und Längengraden genauso einfach möglich ist wie das Erstellen einer Standardkarte. So sollte es z. B. möglich sein, die speziellen Vertriebsgebiete Ihres Unternehmens mithilfe Ihres Kartenerstellungstools darzustellen.

Ihre Daten müssen sich herausheben. Benutzerdefinierte Karten, andere Spezialkarten auf einem WMS-Server (Web Map Service) oder eine Mapbox-Karte sind manchmal genau das, was ihre Daten zur Geltung bringt. Die Integration Ihrer Daten in solche Hintergrundkarten muss ein einfacher, unaufwändiger Vorgang sein.

Interaktive Karten mit Informationen, die für Ihr Unternehmen oder Ihre Abteilung eine wichtige Rolle spielen, bieten Ihnen Möglichkeiten zur Ermittlung von Geschäftschancen, die weit über statische Spreadsheets, Balkendiagramme oder andere traditionelle Grafiken hinausgehen.

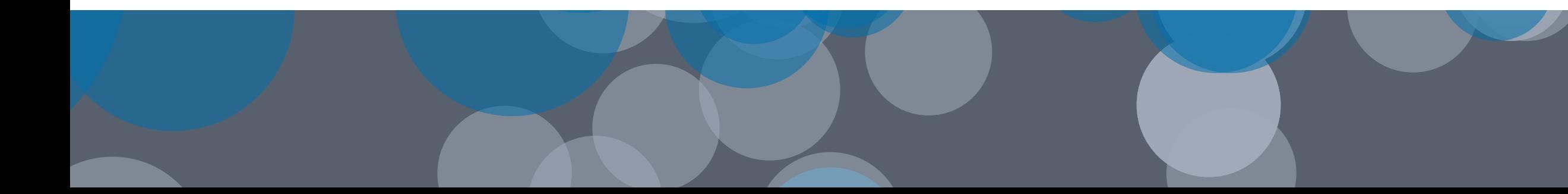

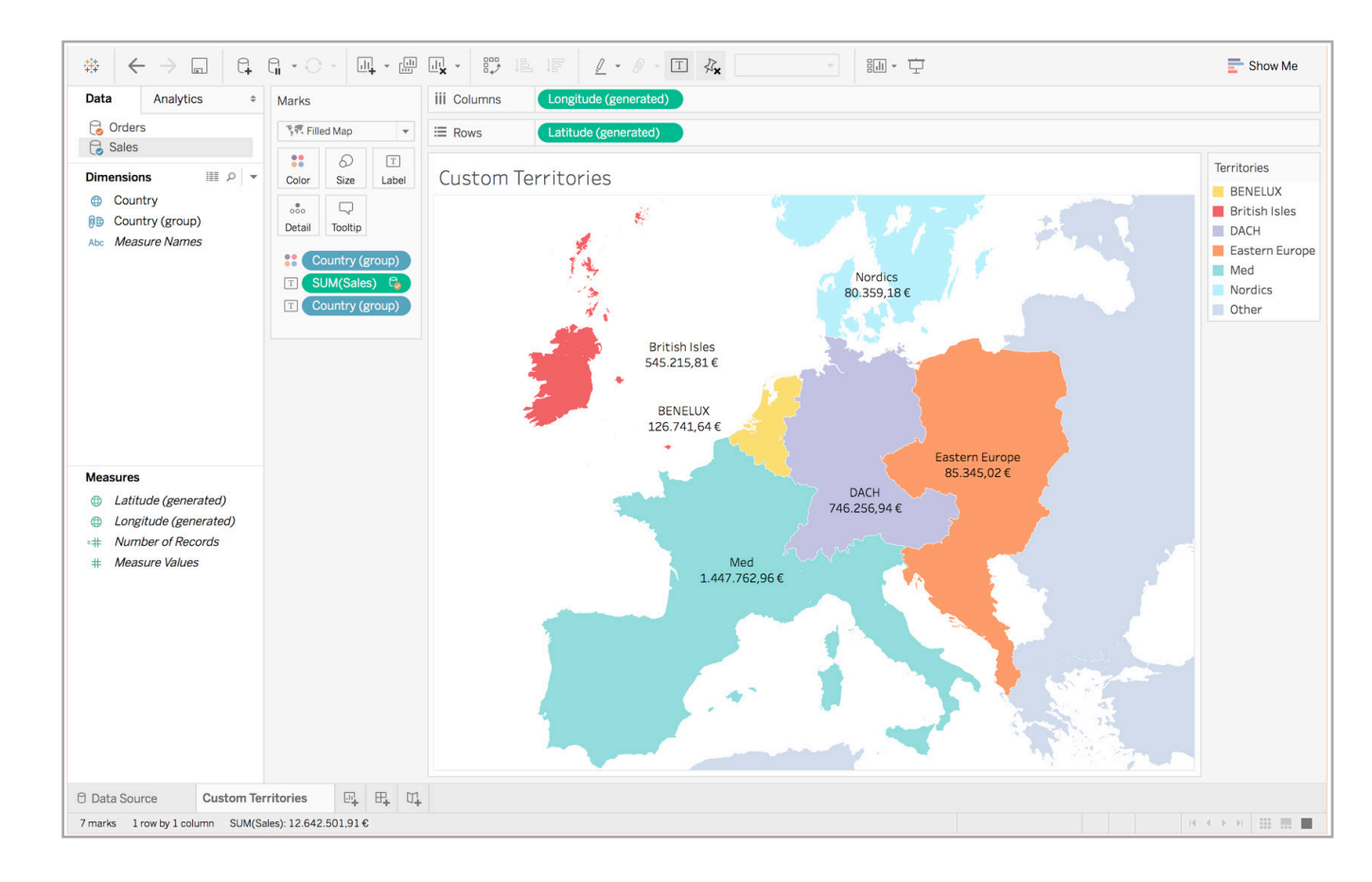

### Abbildung 4: Prüfen von Vertriebsgebieten

Erstellen Sie benutzerdefinierte Gebiete zur schnellen Analyse von Umsatz und Gewinn in diesen Regionen. Diese Karte zeigt beispielsweise den Gesamtumsatz jedes Gebiets in Europa an.

Abbildung 5: Analyse von Hochwasserereignissen

in Großbritannien Stimmen Sie Ihren Kartenhintergrund auf Ihre Analyse ab. Bei dieser Karte handelt es sich beispielsweise um eine benutzerdefinierte Mapbox-Karte, die speziell zur Betonung der Daten gestaltet wurde

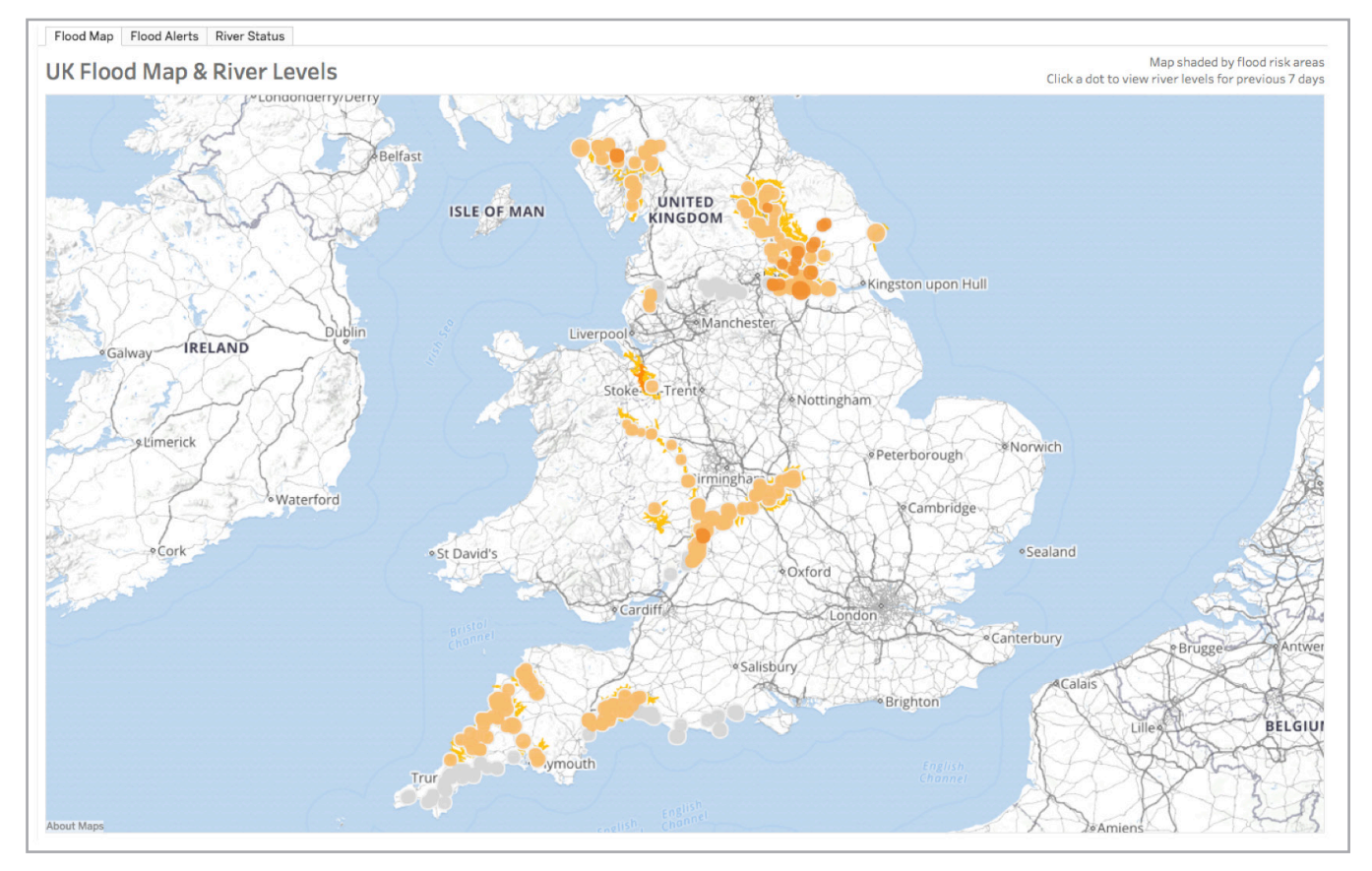

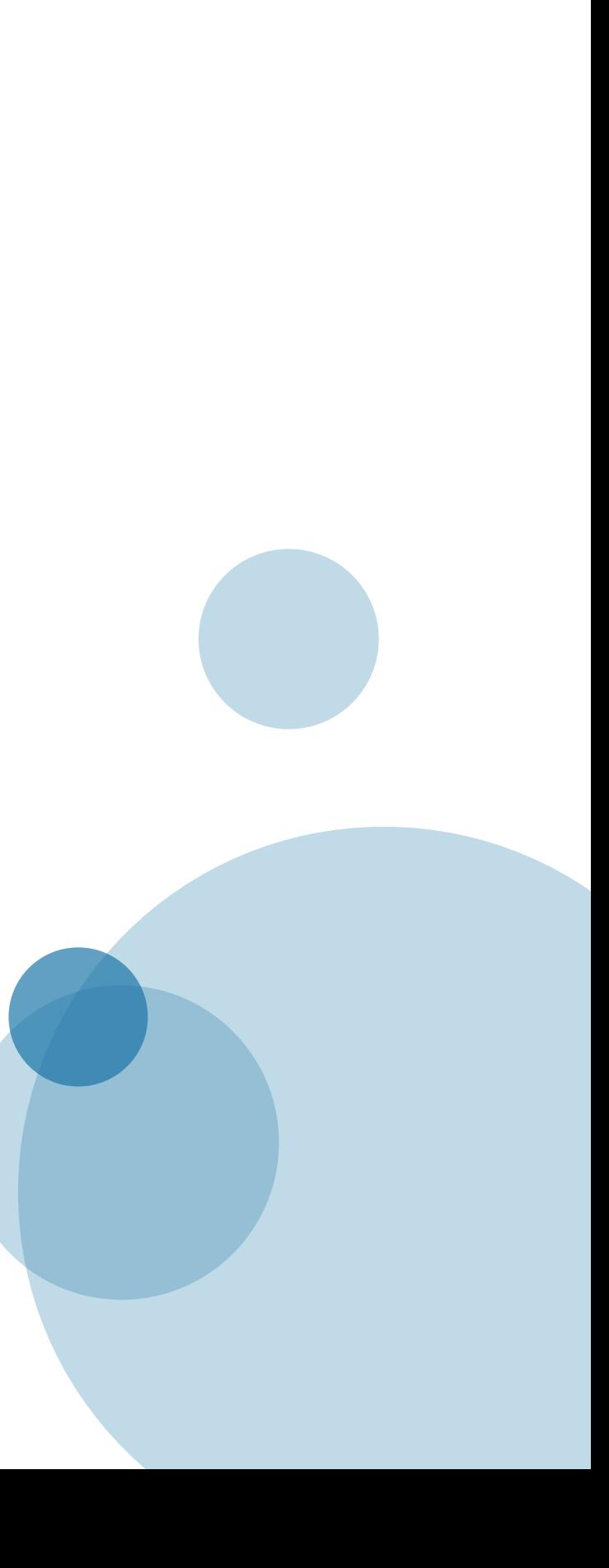

# Mit Tableau können Sie Ihre Datenauf der Karte darstellen.

Die Kartenerstellung ist eine der vielen Möglichkeiten, mit denen Tableau Benutzern dabei hilft, ihre Daten in relevanter und erkenntnisreicher Weise sichtbar und verständlich zu machen. Tableau bietet verschiedene integrierte Hintergrundkarten für Ihre Analyse und unterstützt eine direkte Verbindung zu räumlichen Daten sowie eine benutzerdefinierte Geokodierung. Stellen Sie eine Verbindung zu Ihrem eigenen WMS-Server oder zu Ihrer Mapbox-Karte her, wenn dies die bessere Lösung für Sie ist. Zusätzlich zu den Dutzenden integrierter Kartenfunktionen können Sie mit Tableau auf schnelle Weise interaktive Punkt-, Polygonund Strömungskarten sowie benutzerdefinierte Gebiete mit wenigen Klicks erstellen und Abstände zwischen Datenpunkten und Standorten von Interesse darstellen.

Wenn Sie mehr über die Art der Karten erfahren möchten, die sich mit Tableau erstellen lassen, finden Sie unter http://www.tableau.com/stories/gallery entsprechende interaktive Live-Visualisierungen, Dashboards und Vieles mehr. Darüber hinaus bietet Tableau eine umfangreiche Bibliothek an kostenlosen Schulungsvideos, Hilfethemen, Knowledgebase-Artikeln und Community-Beiträgen für die Erstellung außergewöhnlicher Karten mit Ihren Daten.

Erschließen Sie das Potenzial für die Kartendarstellung Ihrer Daten. Laden Sie die Testversion mit vollem Funktionsumfang von Tableau Desktop herunter, stellen Sie eine Verbindung zu Ihren bevorzugten Datenbeständen her (oder verwenden Sie ein bereitgestelltes Beispiel) und verschaffen Sie sich selbst einen Eindruck von den Möglichkeiten der Kartenerstellung in Tableau.

 $f_{+1}^{+, +}$  + a b | e a u $^*$ 

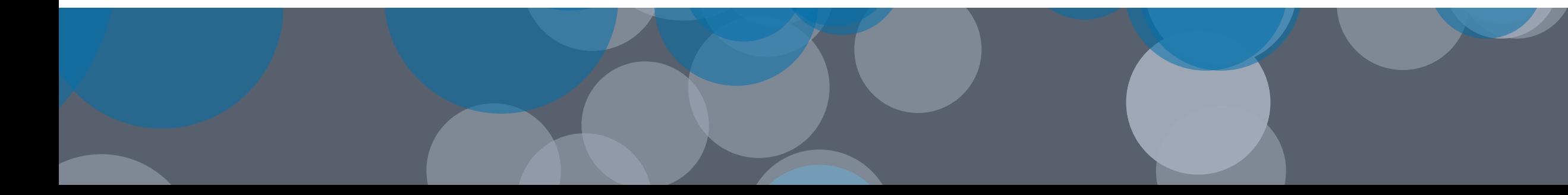